## Obsah

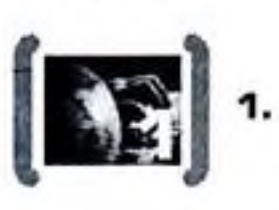

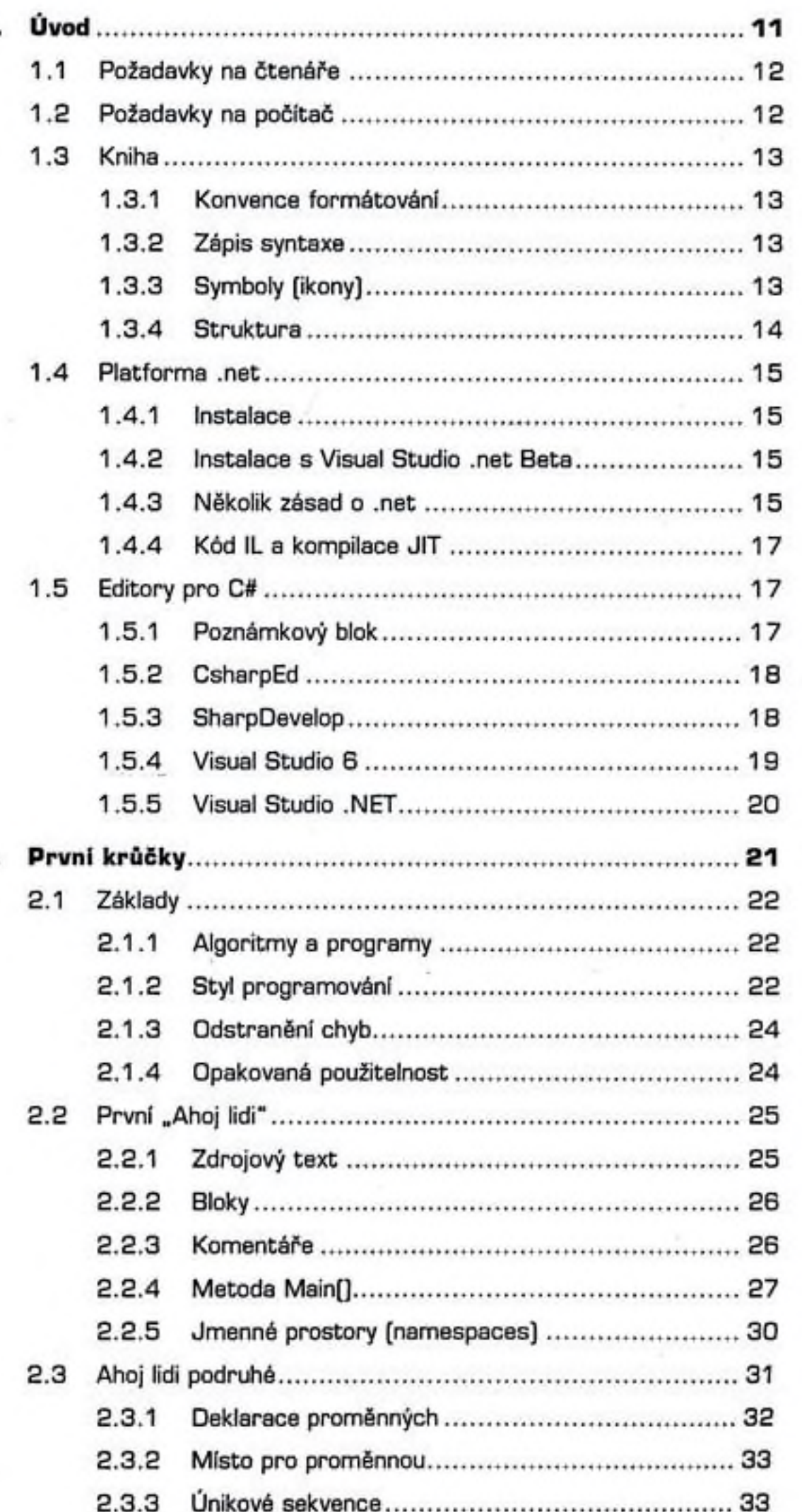

začínáme programovat ï **Ö** 

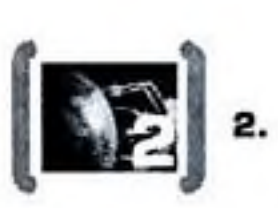

5,

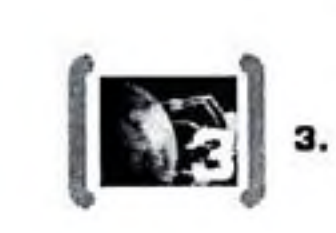

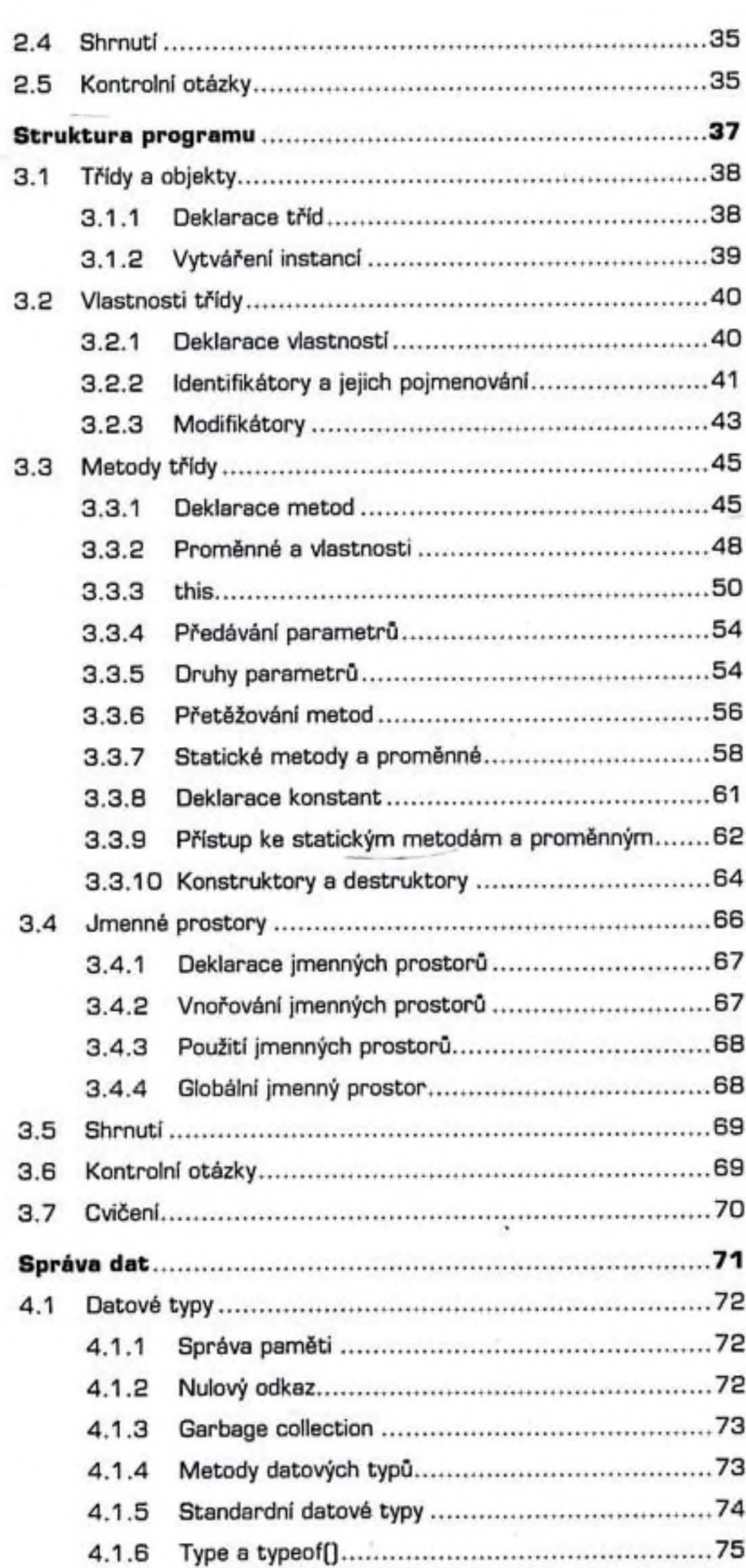

začínáme programovat I \$

 $\left[\mathbf{E}\right]$  .

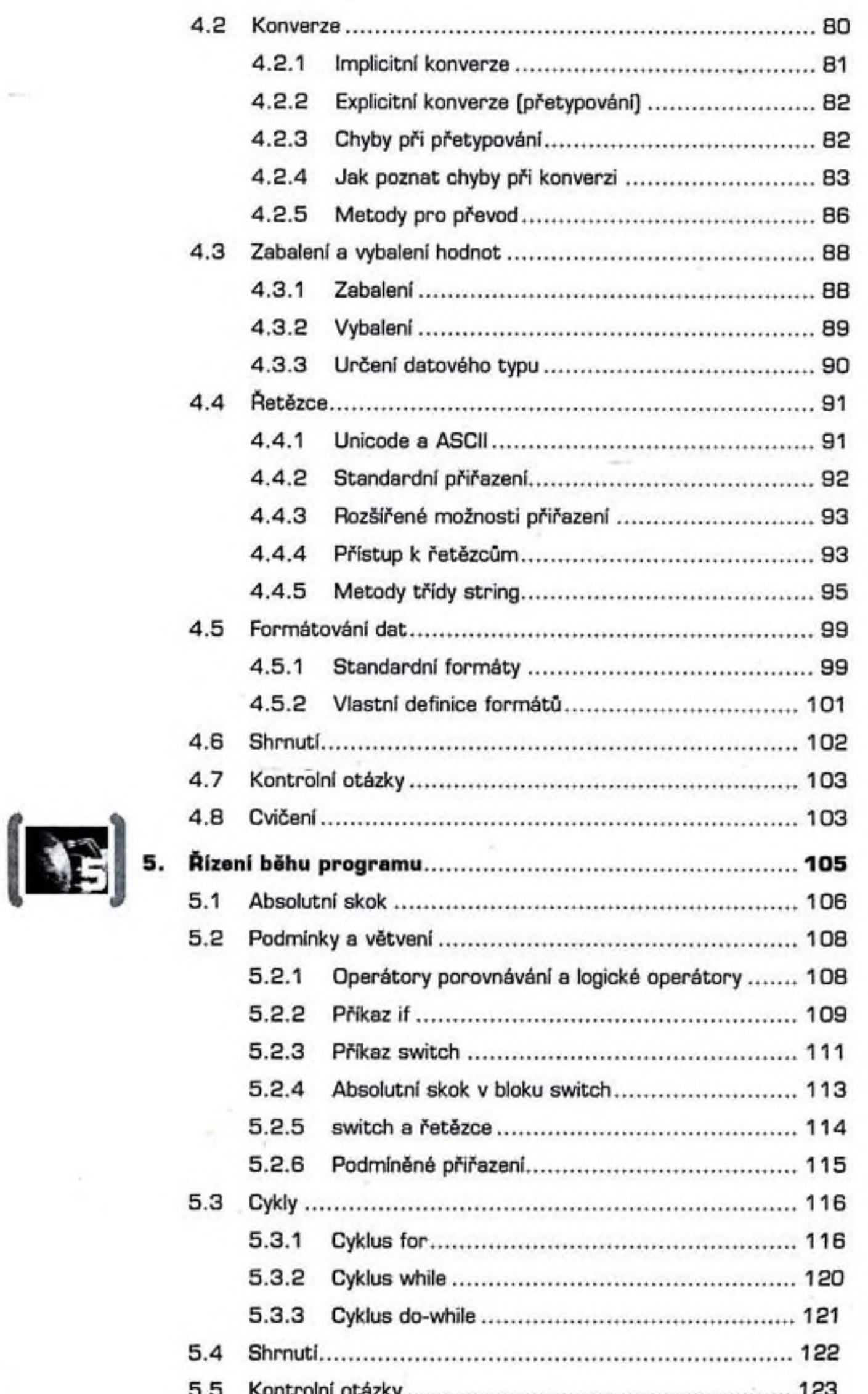

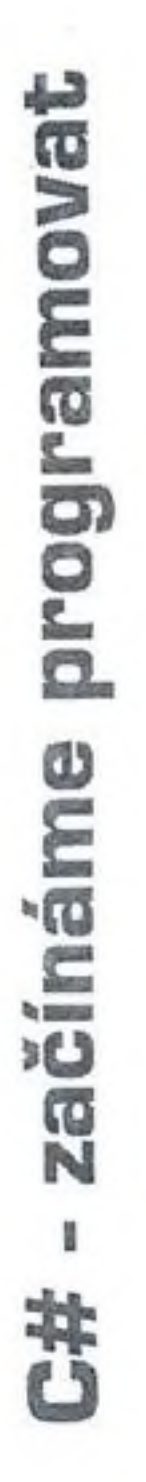

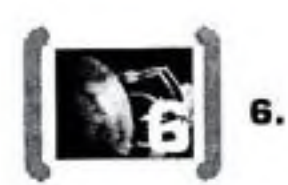

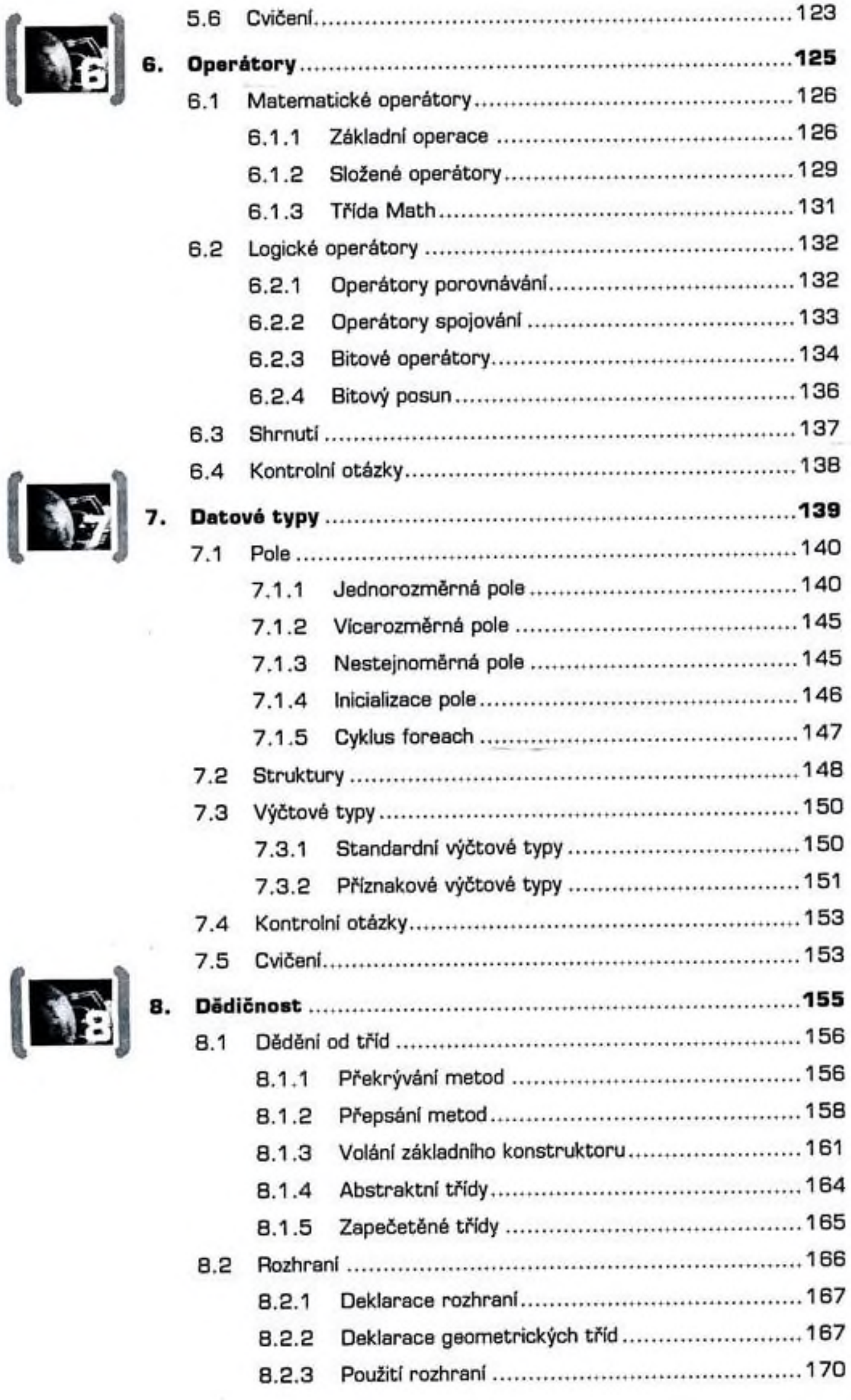

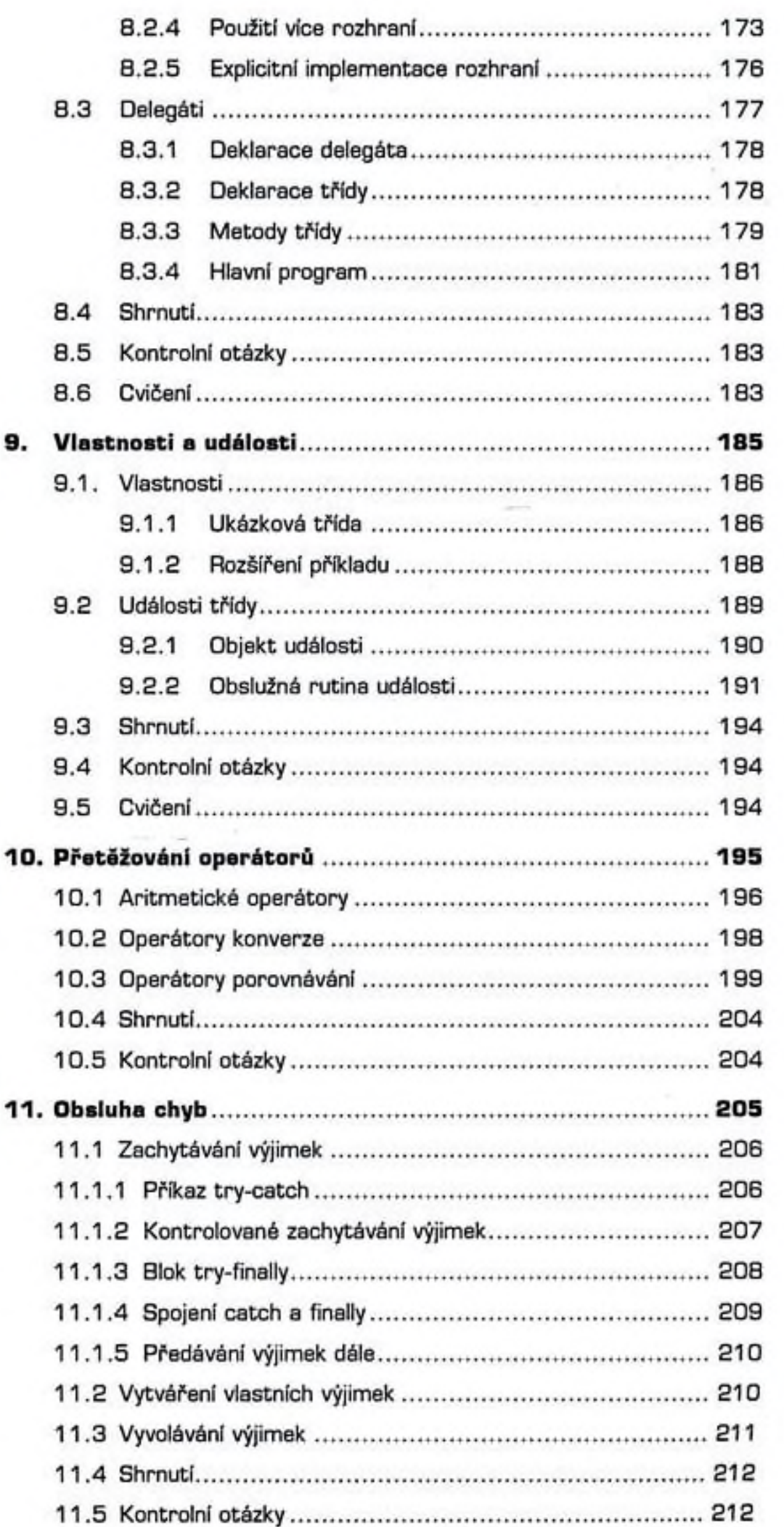

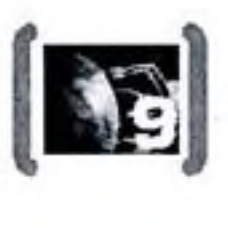

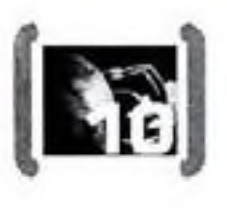

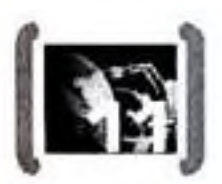

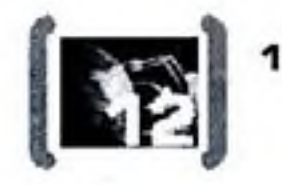

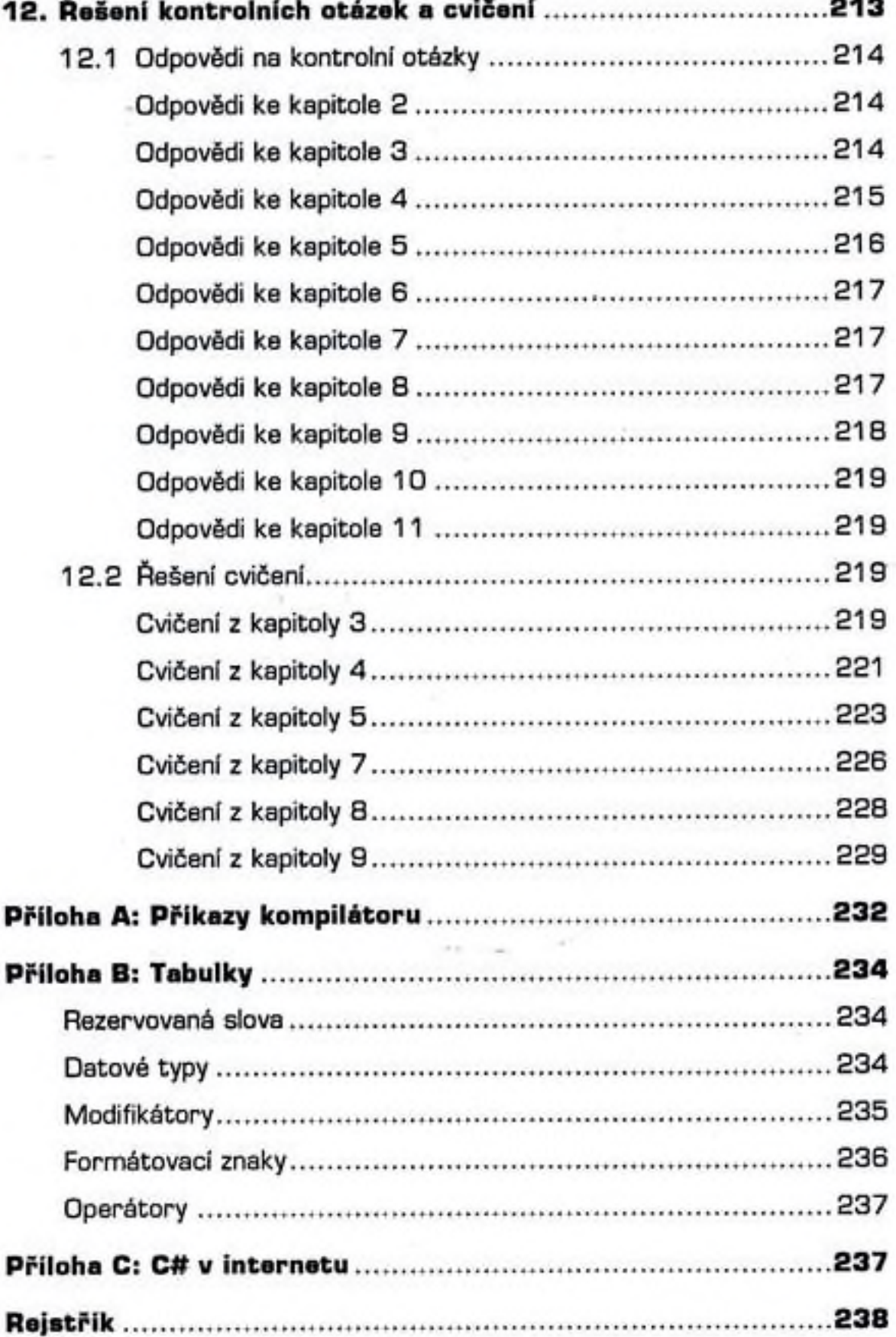